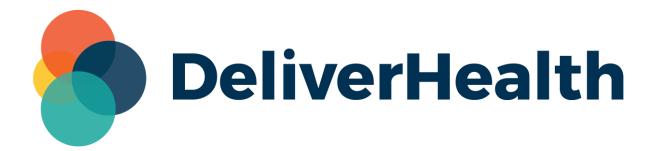

# eSOne InCommand InVision Outstanding Jobs Custom Columns Report Release Notes

eScription One February 2024

# What's New?

DeliverHealth is pleased to announce the release of the new InCommand InVision Outstanding Jobs custom columns report. This new report offers multi-select search parameters and a customizable layout. The existing Outstanding Jobs InVision report will still appear in InVision but has been relabeled as "Outstanding Jobs (Classic)".

## **Outstanding Jobs Report**

The custom columns Outstanding Jobs report is available in the Production Reports section of InCommand InVision. Access to the new report must be granted prior to finding it in the InVision tab.

Report parameters relevant to outstanding dictations are available and all parameters are optional.

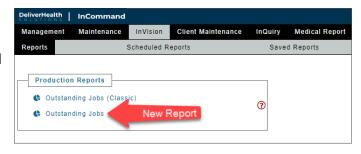

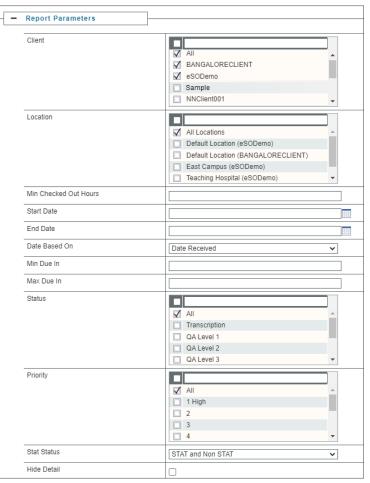

The Client, Location, and Status lists are multi-select. The Locations list box will populate with locations belonging to each selected client.

The report output can be customized to include only needed columns in the order desired, containing your preferred sorting and summary line calculations. See the <a href="InVision Custom Columns User Guide">InVision Custom Columns User Guide</a> for more details on customizing your report.

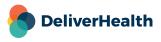

eScription One February 2024

New report column options have been introduced to the Sorting, Grouping and Layout section, in addition to the standard columns offered. Most of these fields are useful when the "Hide Detail" option is enabled, or as groupings or summary rows.

| Column Name                 | Detail Rows                                                                               | Group/Summary Rows                                                                    | Notes                                                                   |  |  |
|-----------------------------|-------------------------------------------------------------------------------------------|---------------------------------------------------------------------------------------|-------------------------------------------------------------------------|--|--|
| Active MLS                  | Username of MT/MLS who has the job checked out.                                           | A count of distinct MT/MLS usernames with jobs checked out.                           | Useful in summary lines to identify how many MLS have jobs checked out. |  |  |
| Checked Out<br>Due In       | Hours until due date for checked out jobs only. Will be blank for jobs not checked out.   | Can give minimum,<br>maximum, or average hours<br>due of all checked out jobs.        | This is most useful as a summary line or grouping.                      |  |  |
| Checked Out Over TAT        | A count of jobs checked out and over TAT. Will be blank for jobs not checked out.         | Counts all checked out jobs that are overdue.                                         | This is most useful as a grouping.                                      |  |  |
| Not Checked<br>Out Due In   | Hours until due for jobs not checked out. Will be blank for jobs checked out.             | Can give minimum,<br>maximum, or average hours<br>due of all jobs not checked<br>out. | This is most useful as a summary line or grouping.                      |  |  |
| Not Checked<br>Out Over TAT | A count of jobs not checked out and over TAT. Will be blank for jobs checked out.         | Counts all jobs not checked out that are overdue.                                     | This is most useful as a grouping.                                      |  |  |
| Status Group                | Displays which group the job falls in: QA Levels/Outsourced QA ShadowScribe Transcription | Count of jobs in each status group.                                                   | This is most useful as a grouping.                                      |  |  |

### **Outstanding Jobs Report**

All times are in the time zone of "India Standard Time" Data on this report was last updated on 2/13/2024 5:08:51 AM (India Standard Time)

|                                    | Not Checked<br>Out | Not Checked<br>Out Over TAT | Not Checked<br>Out Due In | Checked Out | Checked Out<br>Over TAT | Checked Out<br>Due In | Active MLS |
|------------------------------------|--------------------|-----------------------------|---------------------------|-------------|-------------------------|-----------------------|------------|
| Client:CUIT                        |                    |                             |                           |             |                         |                       |            |
| Totals For Client QA               | 2                  | 2                           | -2                        | 0           | 0                       |                       | 0          |
| Totals For QA Levels/Outsourced QA | 133                | 2                           | -1                        | 10          | 1                       | -1                    | 1          |
| Totals For Shadow Scribe           | 6                  | 0                           | 24                        | 0           | 0                       |                       | 0          |
| Totals For Transcription           | 128                | 0                           | 72                        | 3           | 1                       | -1                    | 3          |
| Totals For CUIT                    | 269                | 4                           | -2                        | 13          | 2                       | -1                    | 4          |
| Client: TC                         |                    |                             |                           |             |                         |                       |            |
| Totals For Client QA               | 1                  | 0                           | 32                        | 0           | 0                       |                       | 0          |
| Totals For QA Levels/Outsourced QA | 8                  | 1                           | -2                        | 1           | 1                       | -2                    | 1          |
| Totals For Shadow Scribe           | 1                  | 0                           | 23                        | 0           | 0                       |                       | 0          |
| Totals For Transcription           | 3                  | 1                           | -1                        | 0           | 0                       |                       | 0          |
| Totals For TC                      | 13                 | 2                           | -2                        | 1           | 1                       | -2                    | 1          |
| Grand Total                        | 282                | 6                           | -2                        | 14          | 18                      | -2                    | 5          |

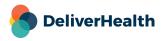

eScription One February 2024

# **Minimum Application Requirements**

- Operating system: Windows 10

- Web Browser: Chrome, Edge, Firefox

- RAM: 1 GB or higher

- Processor: 1 GHz or faster (32 or 64-bit Architecture)

- Hard Drive Free Space: 1 GB or higher

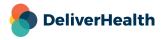